## **認定調査票の特記事項(PDF版)を利用される際の注意事項**

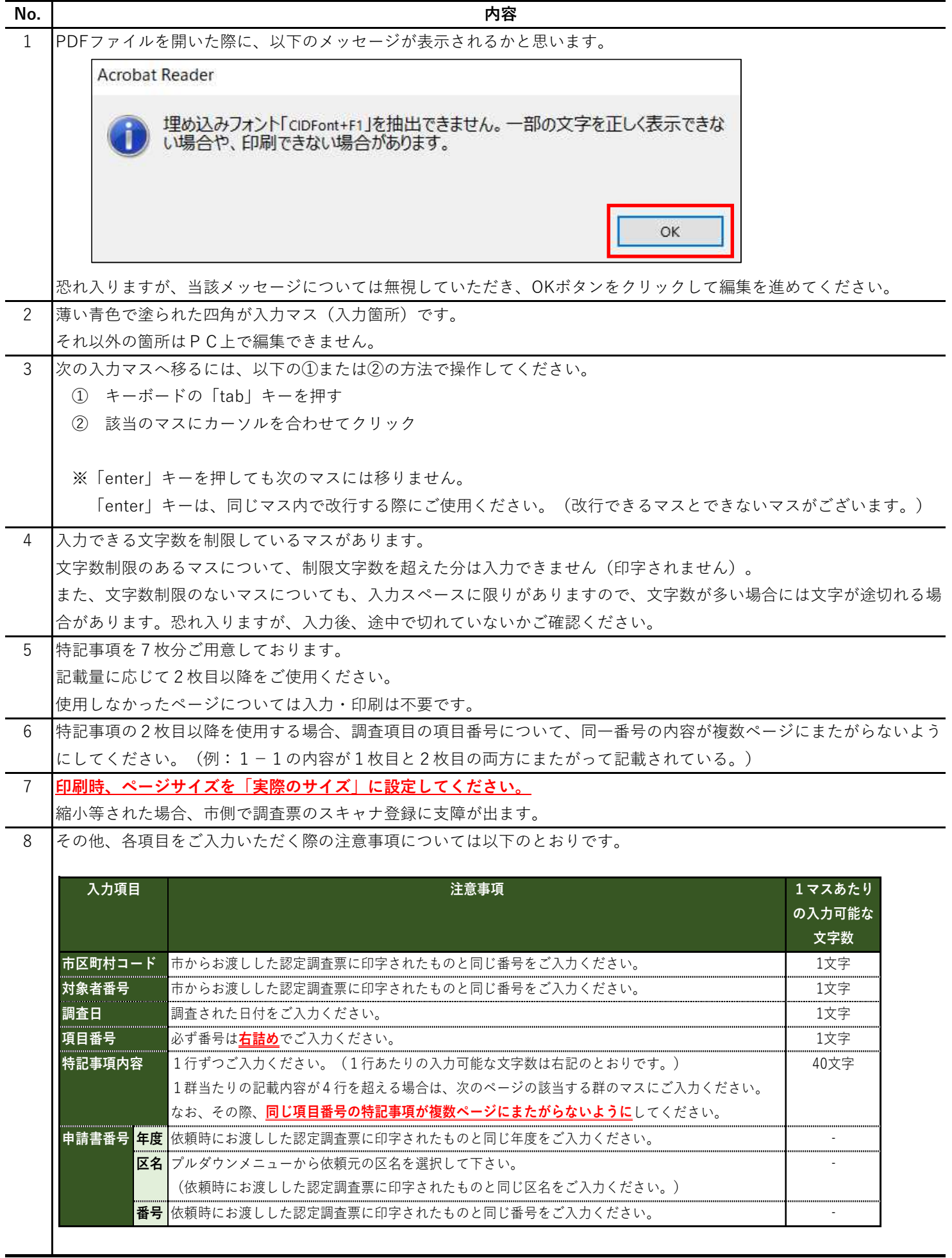